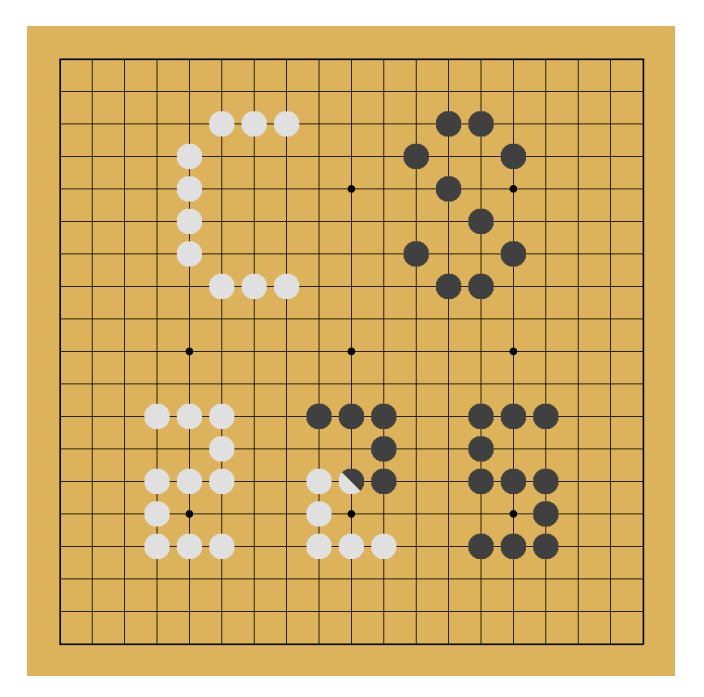

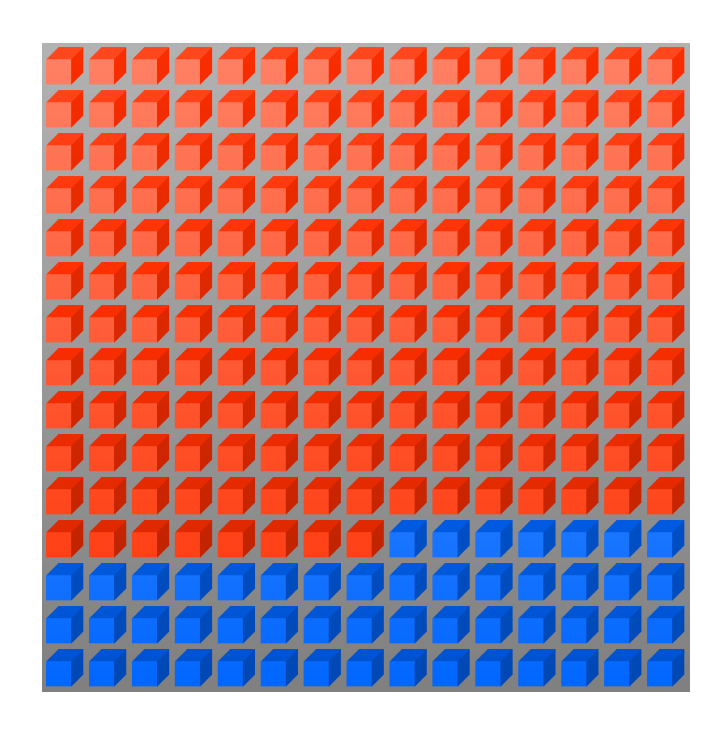

### **Data Structures**

### *February 10 – Inheritance and Templates G Carl Evans*

## Example:

### **assignmentOpSelf.cpp**

```
#include "Cube.h"
int main() {
3
    cs225::Cube c(10);
    c = c;
    return 0;
}
7
1
2
4
5
6
```
### Example:

#### **assignmentOpSelf.cpp**

```
#include "Cube.h"
   Cube& Cube::operator=(const Cube &other) {
     _destroy();
     _copy(other);
     return *this;
}
46
 1
 …
40
41
42
43
44
45
```
# Inheritance

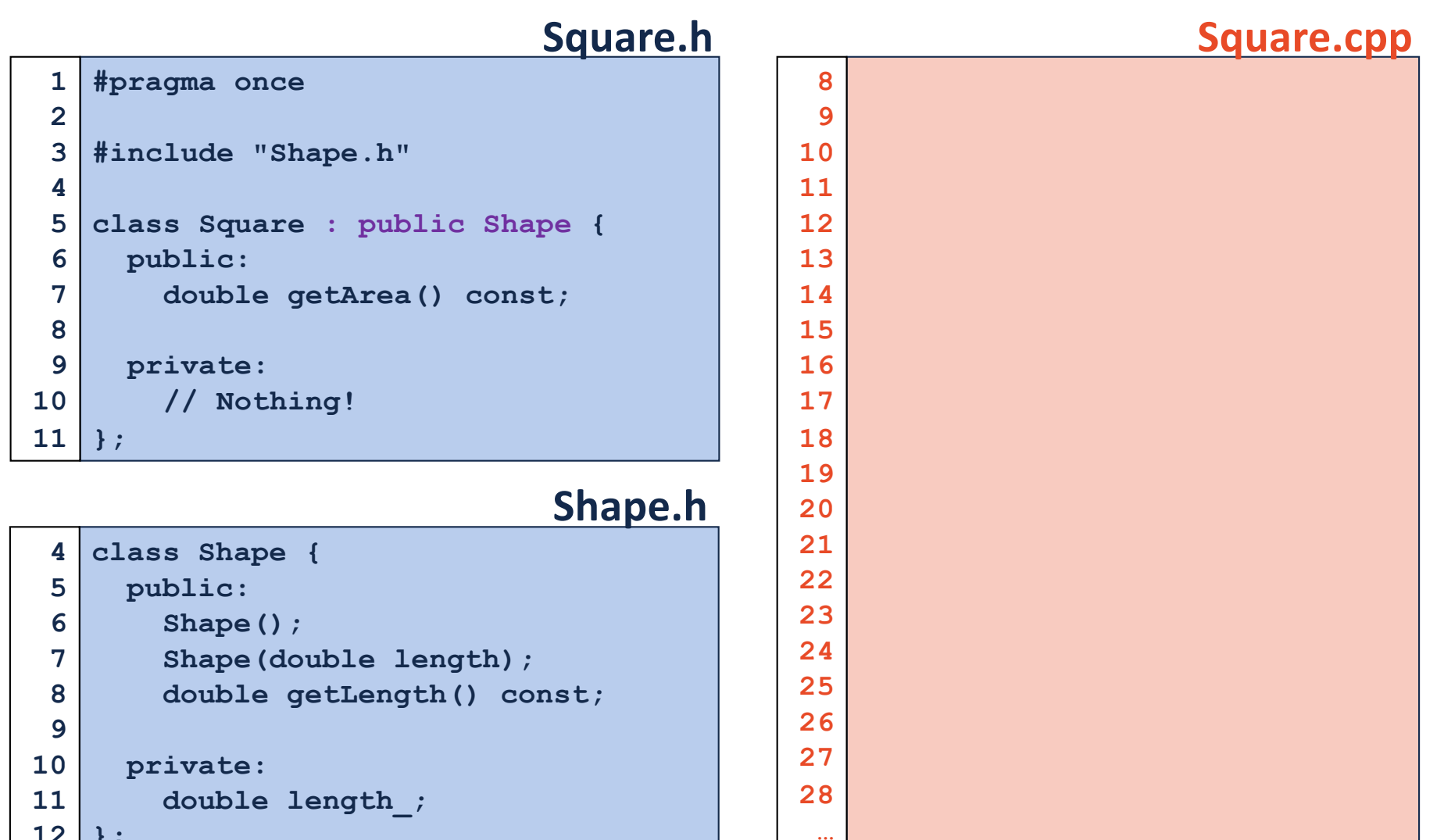

**}; 12**

### Derived Classes

### **[Public Members of the Base Class]:**

**main.cpp**

```
int main() {
    Square sq;
    sq.getLength(); // Returns 1, the length init'd
                     // by Shape's default ctor
     ...
  }
5
6
7
8
…
…
```
**[Private Members of the Base Class]:**

## Polymorphism

*The idea that a single interface my take multiple types or that a single symbol may be different types.* 

*In Object-Orientated Programming (OOP) a key example is that a single object may take on the type of any of its base types.*

## Virtual

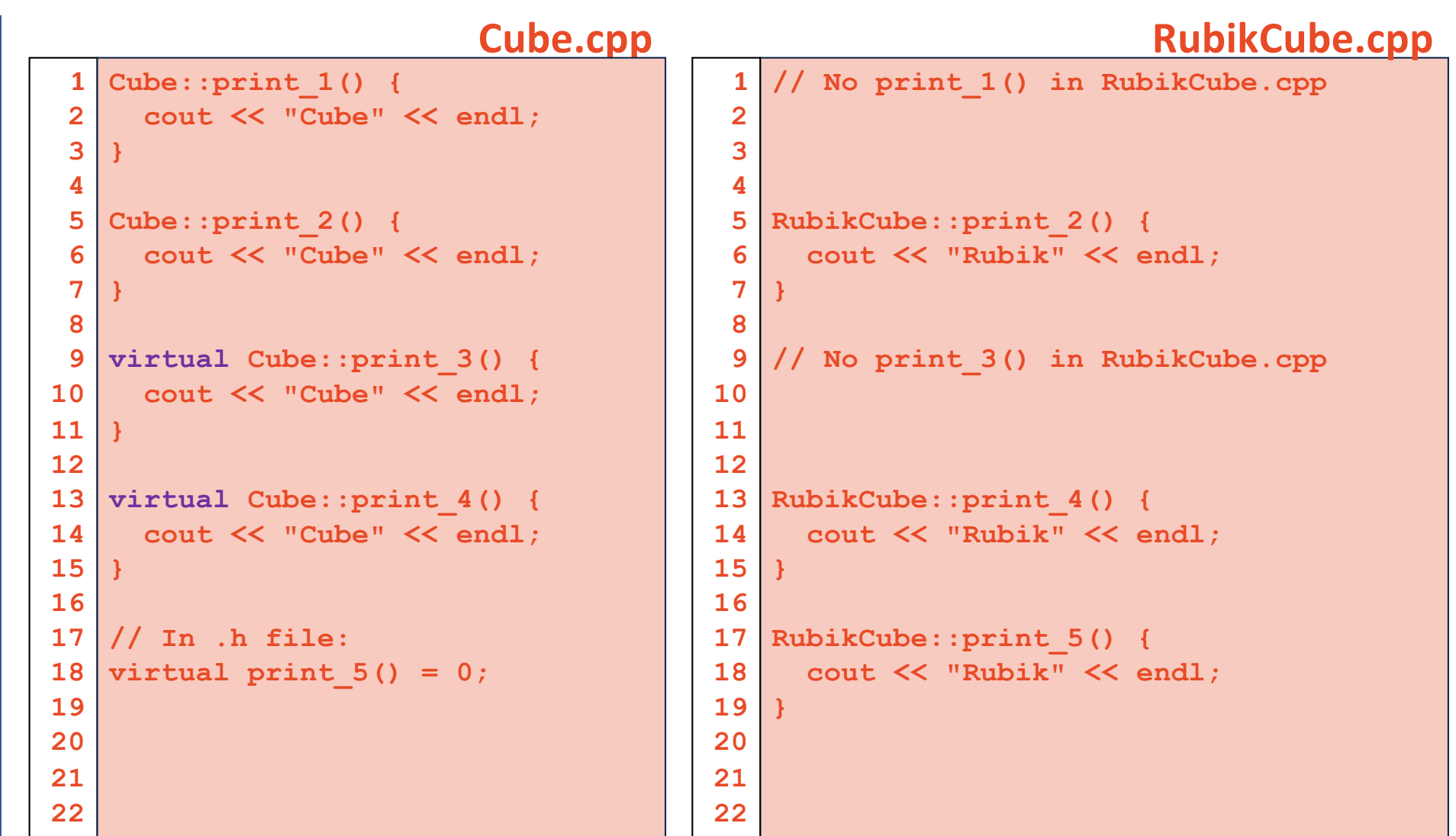

## Runtime of Virtual Functions

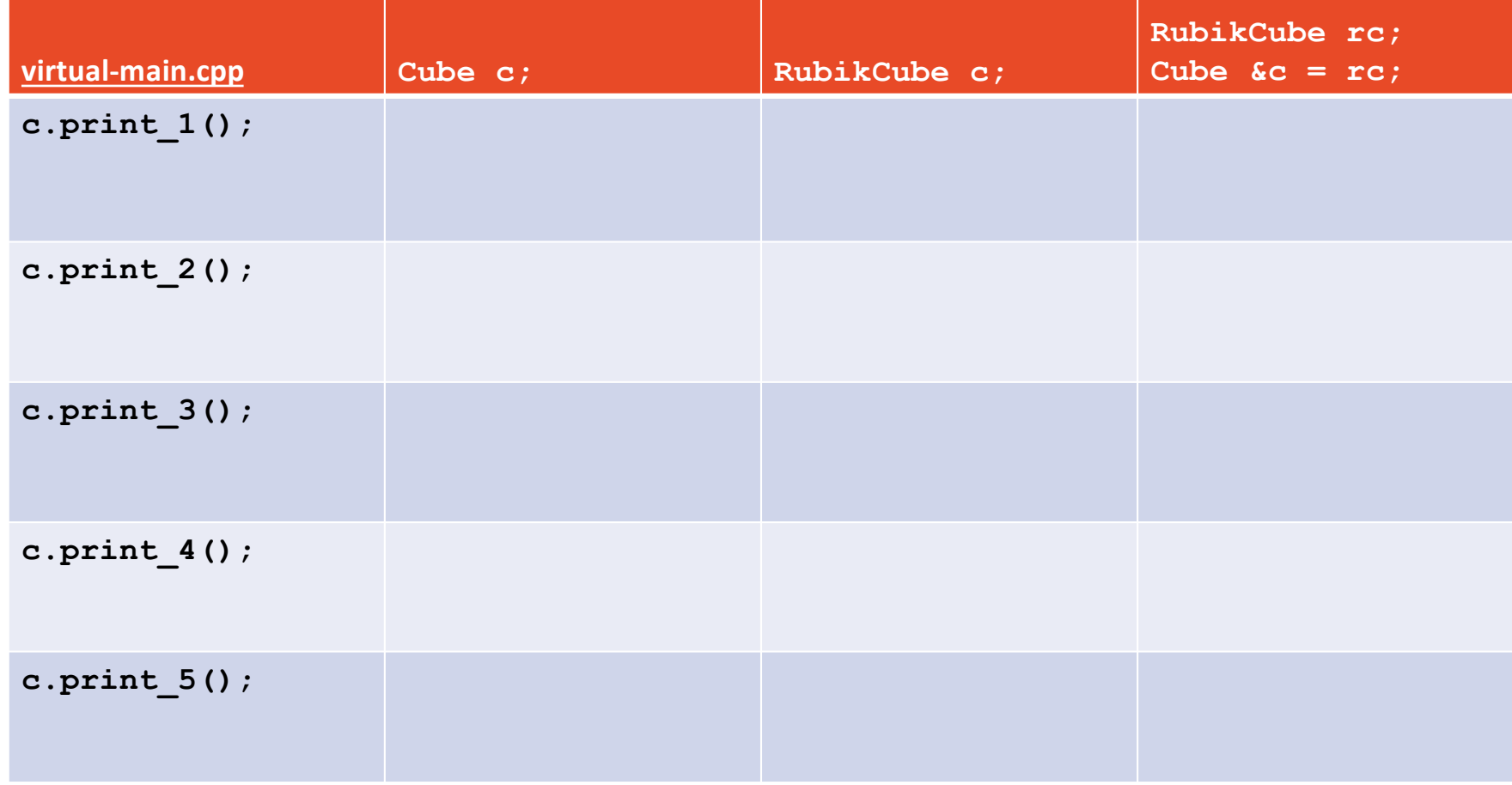

# Why Polymorphism?

### **animalShelter.cpp**

```
class Animal {
  public:
    void speak() { }
 };
 class Dog : public Animal {
  public:
     void speak() { }
  };
 class Cat : public Animal {
  public:
     void speak() { }
};
141
2
3
4
5
6
7
8
9
10
11
12
13
```
# Abstract Class:

**[Requirement]:**

**[Syntax]:**

**[As a result]:**

### **virtual-dtor.cpp**

```
class Cube {
15
   public:
       ~Cube();
};
18
   class RubikCube : public Cube {
   public:
       ~RubikCube();
};
2316
17
19
20
21
22
```
#### **MP2: cs225/PNG.h**

```
class PNG {
      public:
        PNG();
        PNG(unsigned int width, unsigned int height);
        PNG(PNG const & other);
        ~PNG();
        PNG & operator= (PNG const & other);
        bool operator== (PNG const & other) const;
        bool readFromFile(string const & fileName);
        bool writeToFile(string const & fileName);
        HSLAPixel & getPixel(unsigned int x, unsigned int y) const;
        unsigned int width() const;
        // ...
      private:
        unsigned int width_;
        unsigned int height_;
        HSLAPixel *imageData_;
        void _copy(PNG const & other);
};
13218
 19
 23
 30
 37
 43
 50
 57
 73
 80
 90
 96
118
119
120
121
127
```
## Abstract Data Type

## List ADT

## What types of "stuff" do we want in our list?

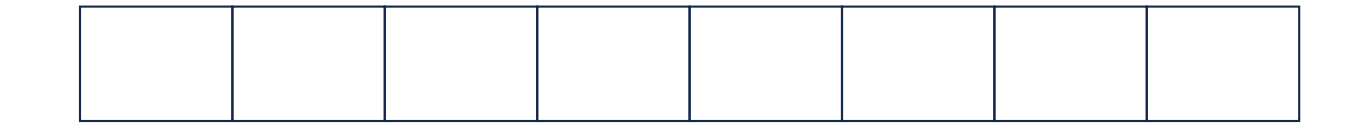

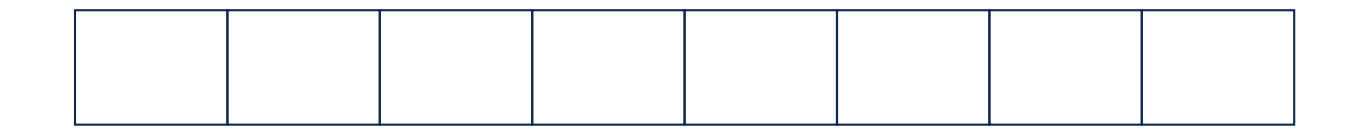

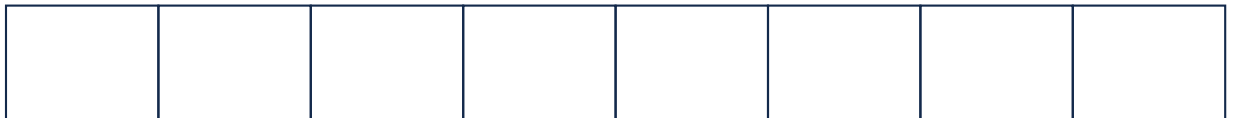

# **Templates**

### **template1.cpp**

```
T maximum(T a, T b) {
    T result;
  result = (a > b) ? a : b;
    return result;
}
71
2
3
4
5
6
```
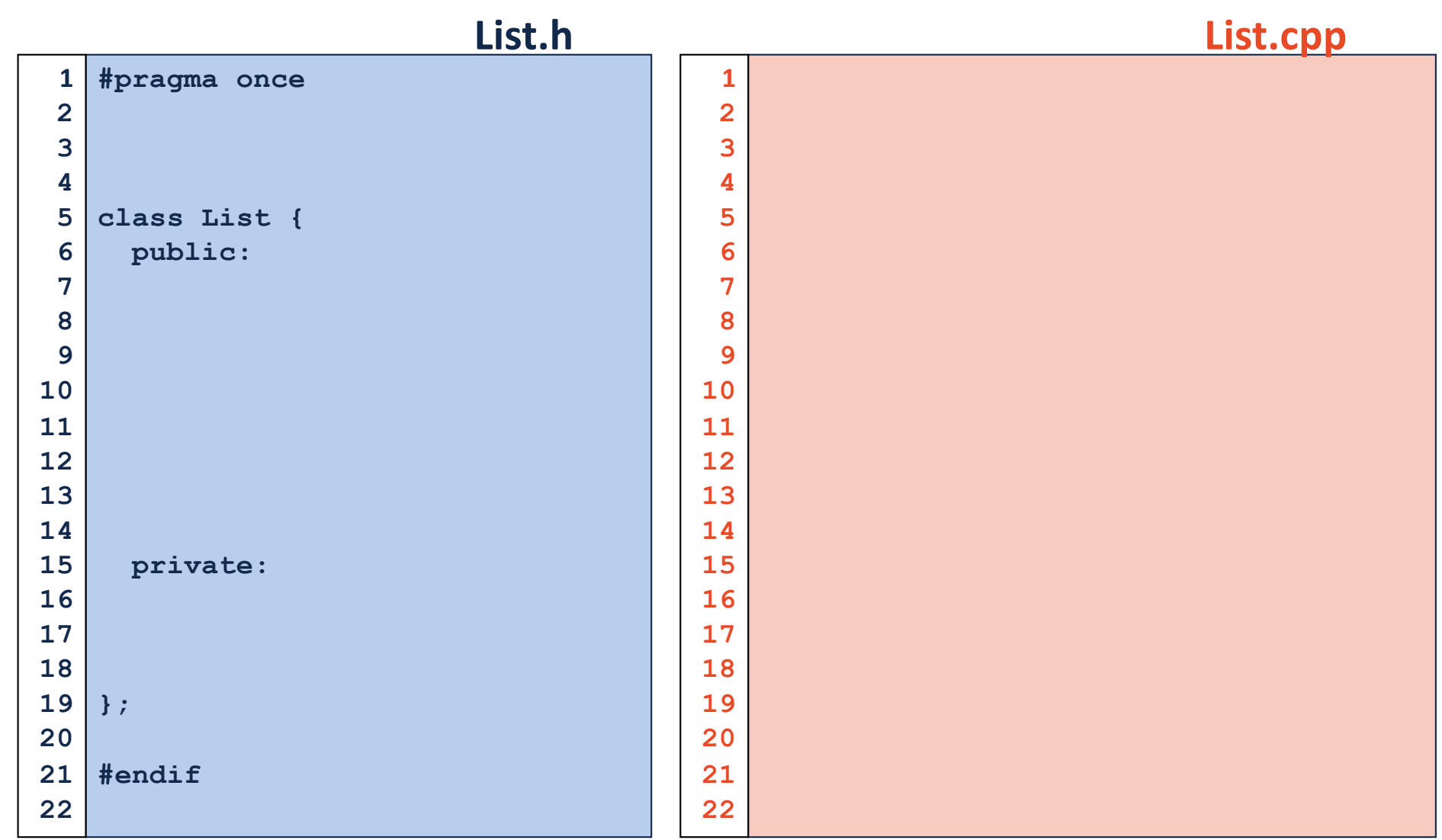